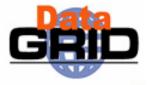

## The EU DataGrid Fabric Management

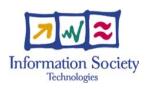

#### The European DataGrid Project Team

http://www.eu-datagrid.org

DataGrid is a project funded by the European Union

#### **EDG Tutorial Overview**

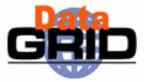

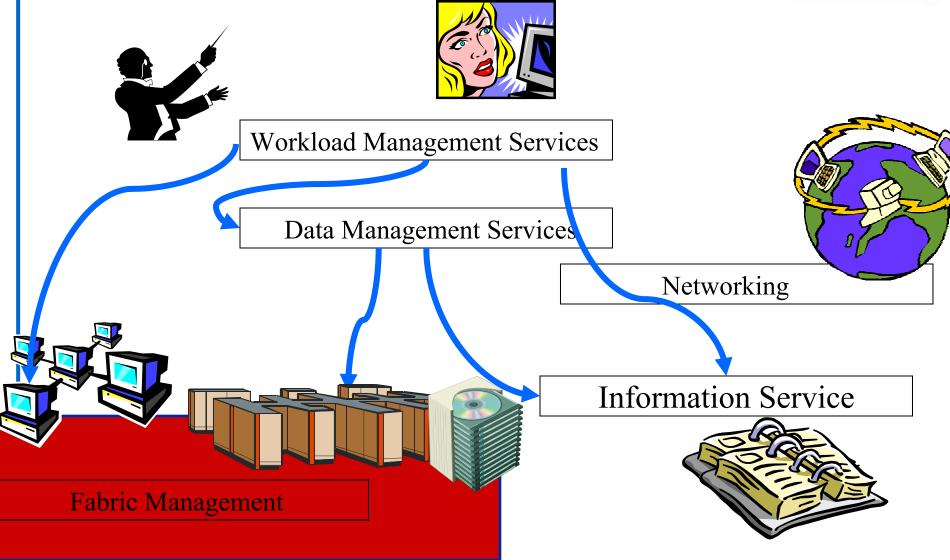

#### Contents

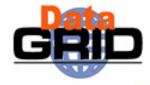

- Definition
- Fabric Management architecture overview
- User job management overview
- Present status (R2.0)
  - LCFG
  - LCAS + edg\_gatekeeper
  - Fmon (Fabric MONitoring)
  - RMS (Resource Management System)

### What is Fabric Management

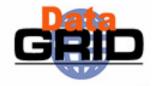

#### Definitions:

- Cluster (or Farm): "A collection of computers on a network that can function as a single computing resource through the use of tools which hide the underlying physical structure".
- Fabric: "A complete set of computing resources (processors, memory, storage) operated in a coordinated fashion with a uniform set of management tools".

#### Functionality:

- Enterprise system administration scalable to ~10K nodes
- Provision for running grid jobs
- Provision for running local jobs

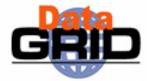

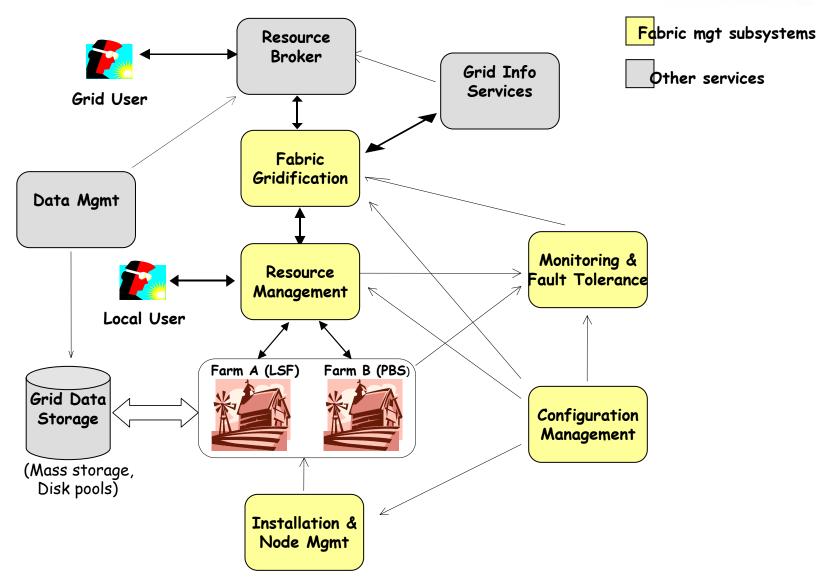

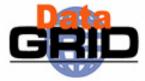

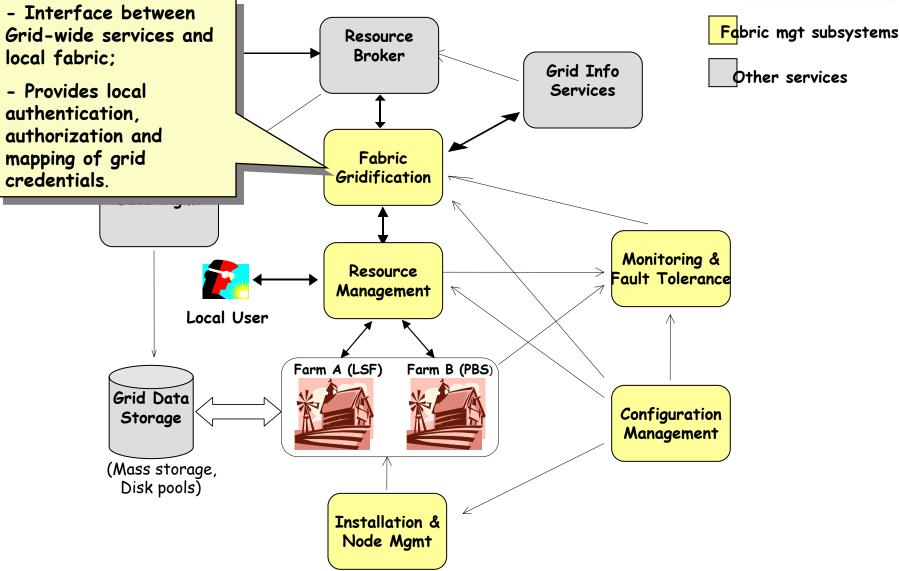

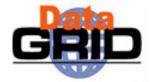

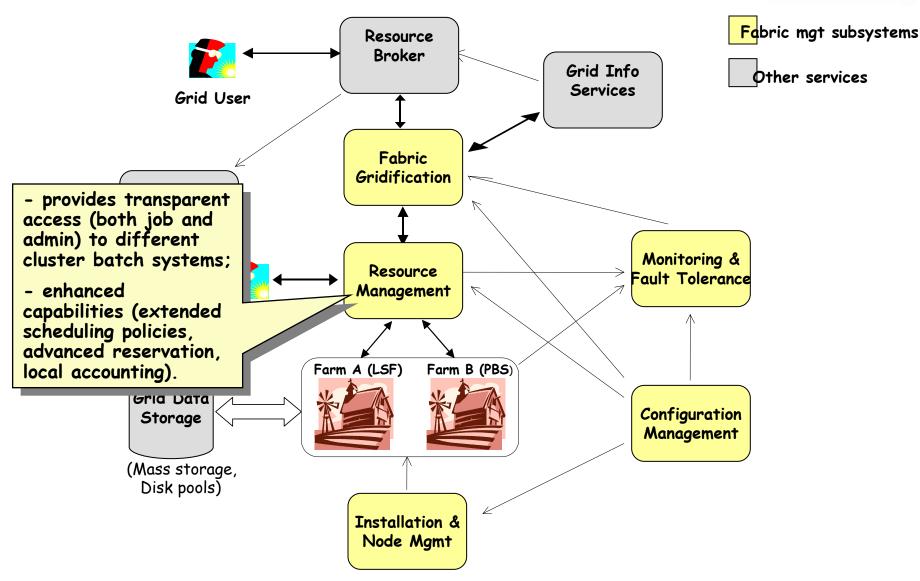

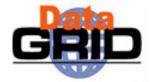

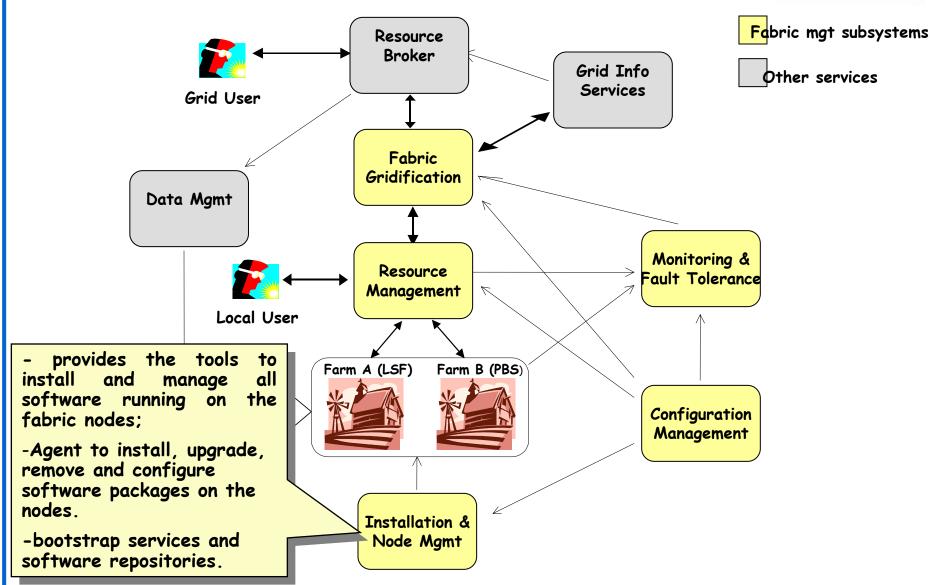

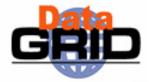

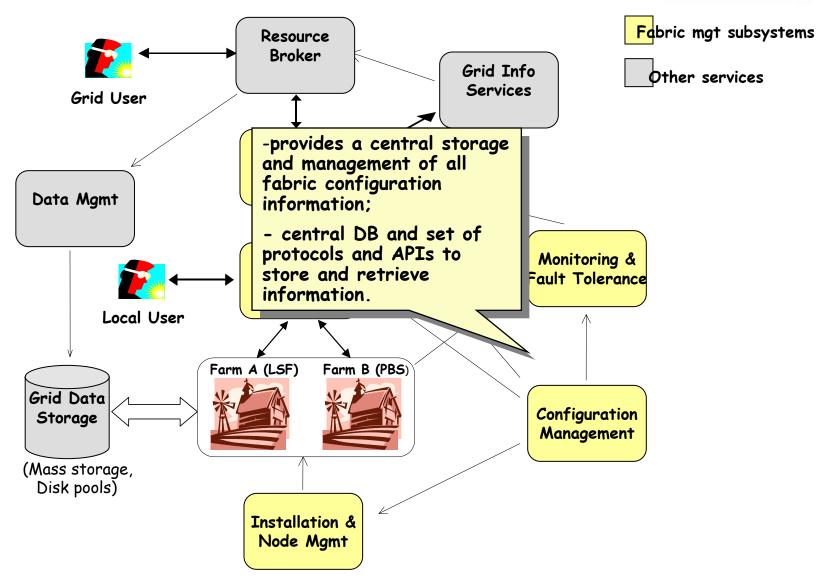

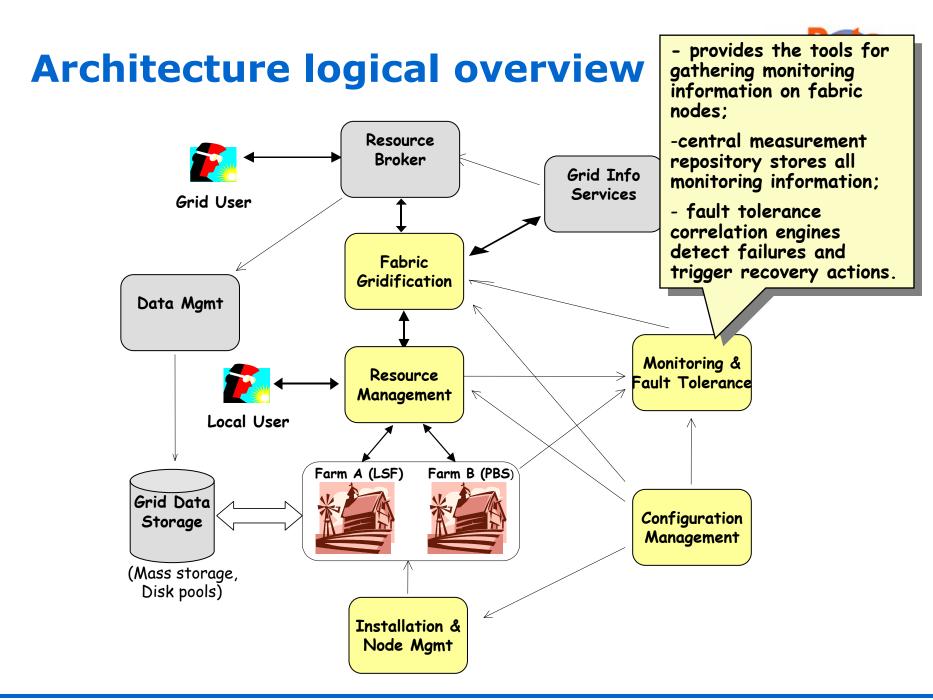

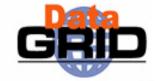

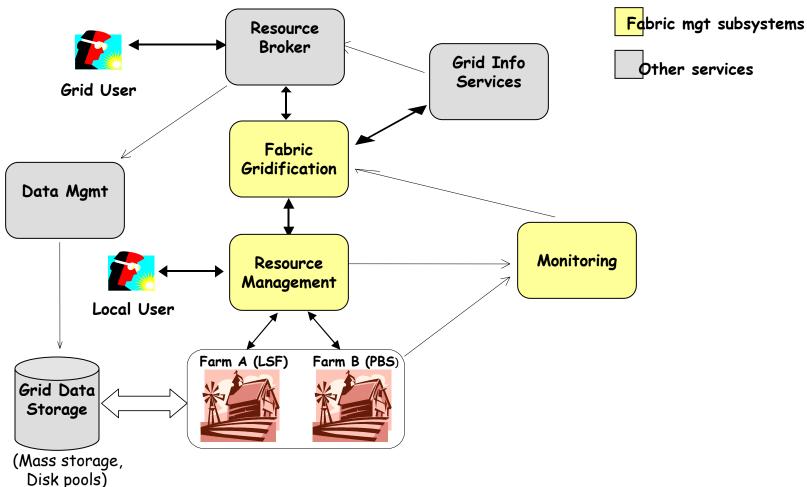

#### **User job management (Grid and** local) Fabric mgt subsystems Resource Broker Grid Info Other services Services Grid User - Submit job Fabric Gridification Data Mgmt Monitoring Resource Management Local User Farm A (LSF) Farm B (PBS) Grid Data Storage

(Mass storage, Disk pools)

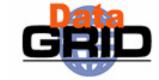

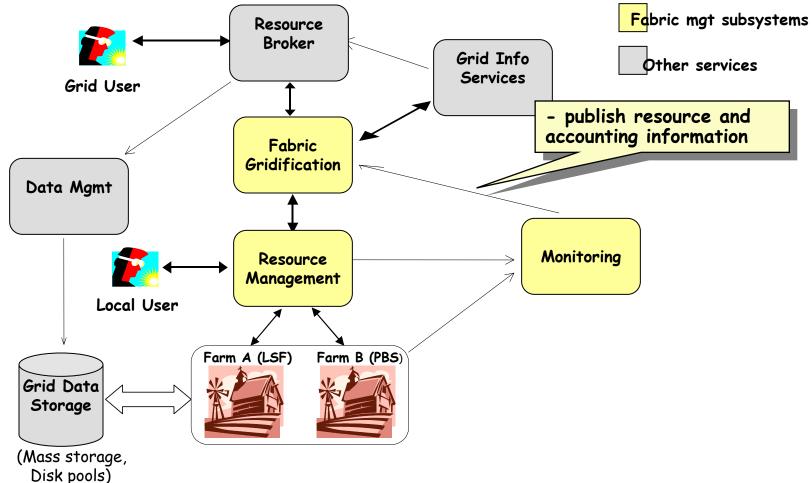

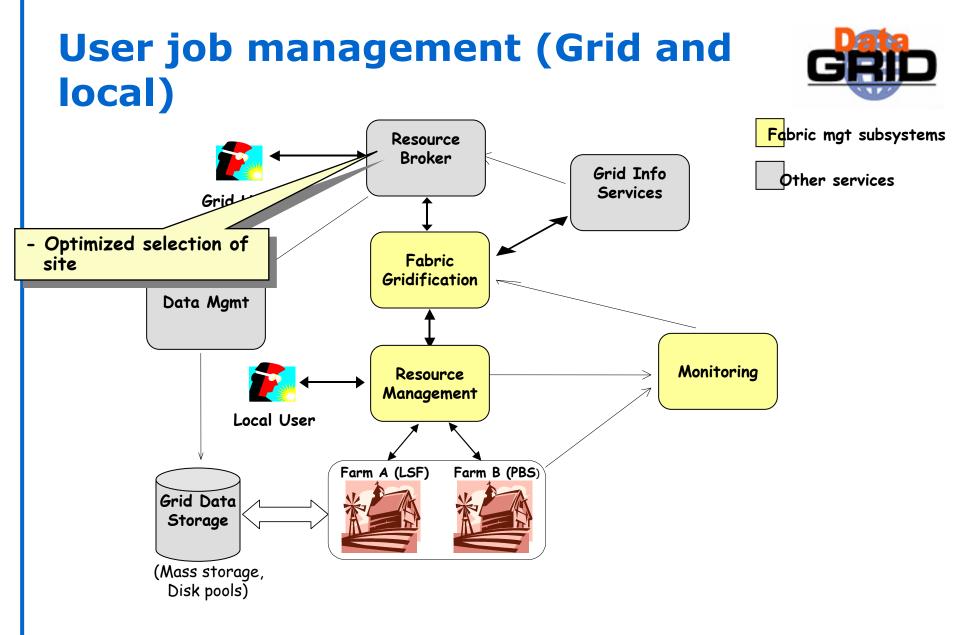

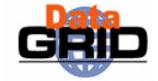

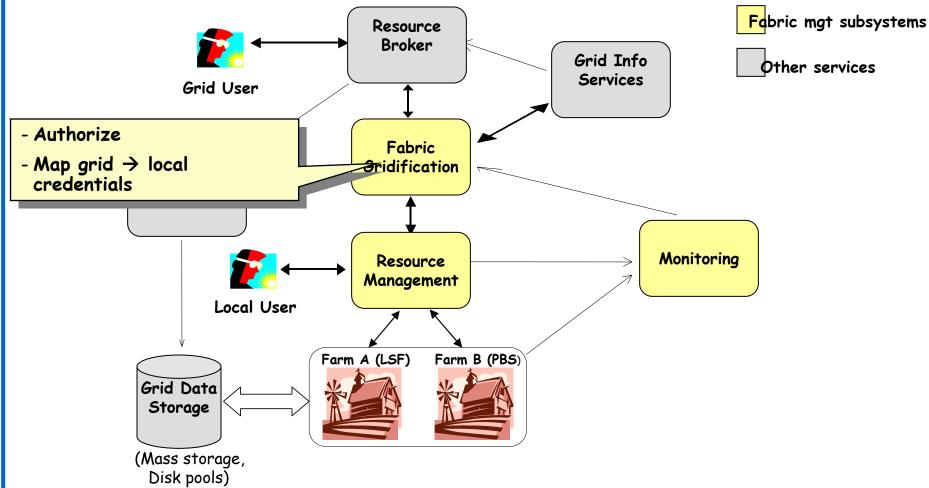

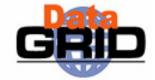

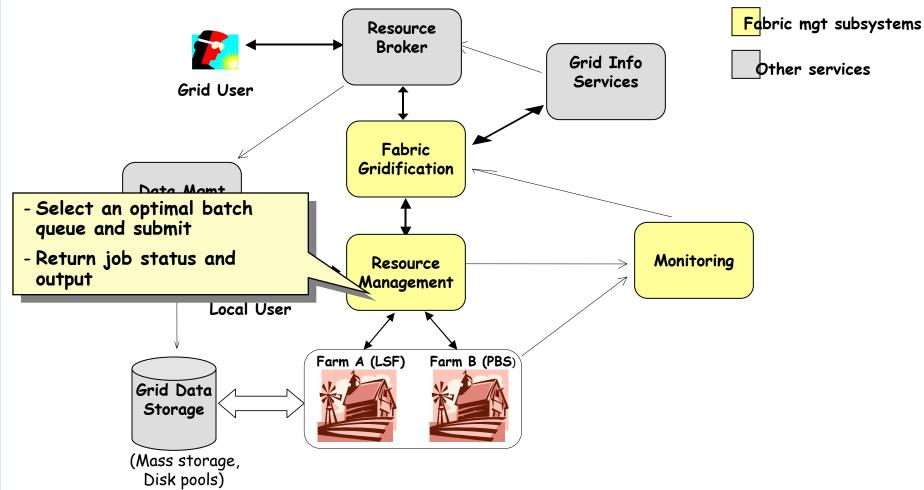

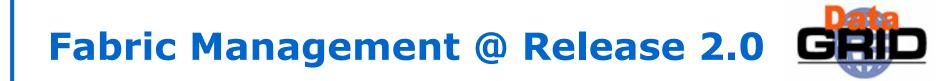

- Installation and configuration:
  - LCFG (Local ConFiGuration system)
- Gridification:

LCAS + edg\_gatekeeper

- Monitoring
   FMON
- Resource Management
   RMS

## LCFG (Local ConFiGuration system)

- LCFG is originally developed by the Computer Science Department of Edinburgh University
- Widely used fabric management tool, whose purpose is to handle automated installation and configuration in a very diverse and evolving environment
- Basic features:
  - automatic installation of O.S.
  - installation/upgrade/removal of all (rpm-based) software packages
  - centralized configuration and management of machines
  - extendible to configure and manage EDG middleware and custom application software
- LCFGng: updated version of LCFG, customized to EDG needs. This is the version used at EDG 2.0

#### **LCFGng system architecture**

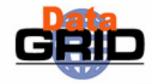

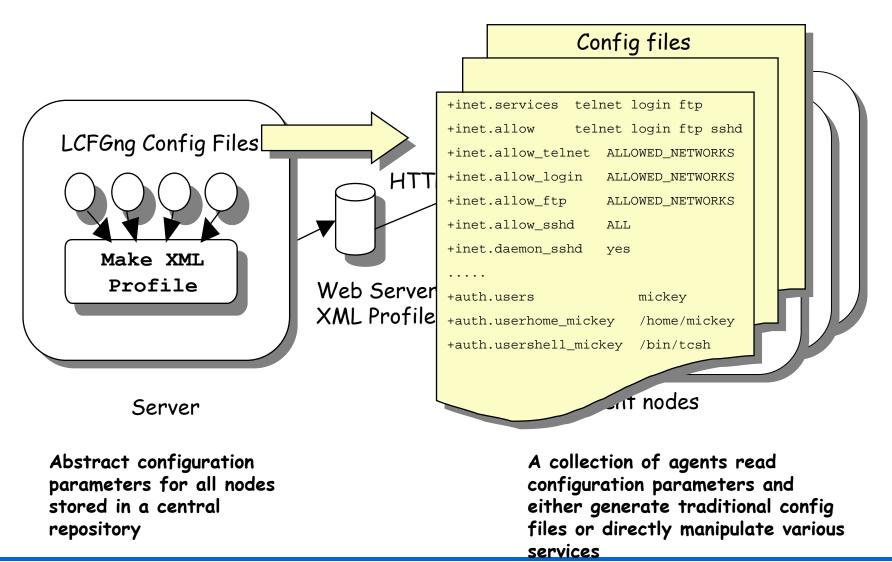

#### **LCFGng system architecture**

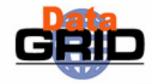

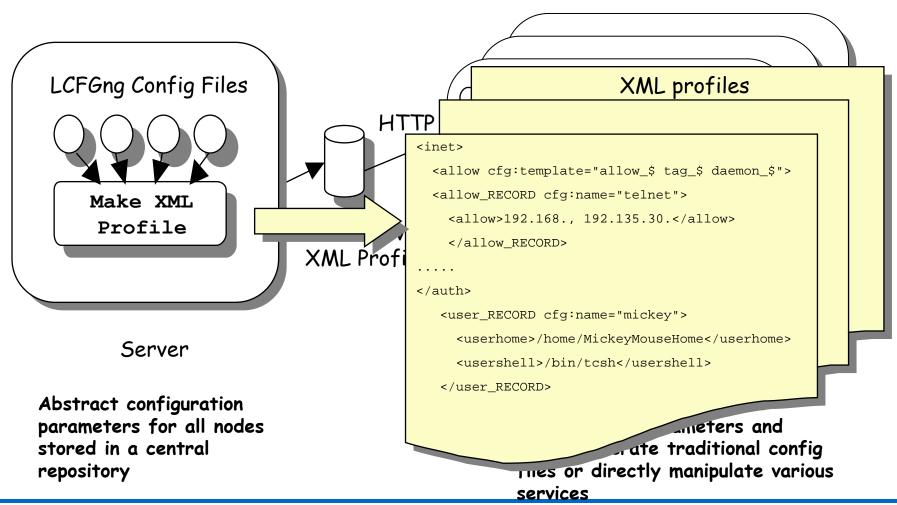

Grid Tutorial - 4/3/2004 – Fabric Management - n° 20

#### **LCFGng system architecture** LCFGng Config Files Read Load HTTP Profile Profile Profile Object Make XML Profile Web Server Local cache XML Profile inet LCFG Objects Client nodes Server Abstract configuration A collection of agents read parameters for all nodes configuration parameters and stored in a central either generate traditional config

repository

either generate traditional config files or directly manipulate various services

#### **LCFGng system architecture** LCFGng Config Files Read Load HTTP Profile Profile Profile /etc/shadow Object /etc/group /etc/passwd LCFG Objects mickey:x:999:20::/home/Mickey:/bin/tcsh . . . . Client nodes A collection of agents read configuration parameters and parameters for all nodes stored in a central either generate traditional config files or directly manipulate various repository services

Grid Tutorial - 4/3/2004 - Fabric Management - nº 22

#### **LCFGng system architecture** LCFGng Config Files Read Load HTTP Profile Profile Profile Object Make XML Profile Web Server Local cache XML Profile inet LCFG Objects Client nodes Server Abstract configuration A collection of agents read parameters for all nodes configuration parameters and stored in a central either generate traditional config

repository

configuration parameters and either generate traditional config files or directly manipulate various services

#### LCFGng: what's a component?

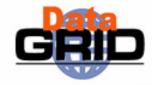

- It's a simple Perl script
- Each component provides a Configure() method invoked on startup or when configuration changes
- A simple and typical component behavior:
  - Started when notified of a configuration change
  - Loads its configuration (locally cached)
  - Configures the appropriate services, by translating config parameters into a traditional config file and reloading a service if necessary (e.g. restarting a init.d service).
- LCFGng provides components to manage the configuration of services of a machine: inet, auth, nfs, cron, ...
- Admins/mw developers can build new custom components to configure and manage their own applications

#### **LCFGng component template**

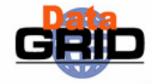

```
#!/usr/bin/perl-w
```

```
package LCFG::MyComp;
```

```
@ISA = qw(LCFG::Component);
```

```
use strict;
```

}

```
use LCFG::Component;
```

```
use LCFG::Config; # EDG specific
```

```
sub Configure($$@) {
```

```
my ($self,$res) = @_;
```

```
my $config=LCFG::Config->new($res);
```

```
my $age=$config->getValue('/persons/John/age');
```

```
$self->Fail( "too young") unless ($age>18);
```

```
new LCFG::MyComp() -> Dispatch();
```

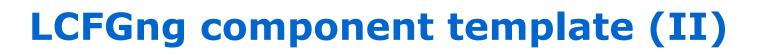

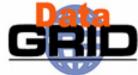

- ◆Configure() method:
- # Do the configuration
- sub Configure(\$\$@) {

}

- my (\$self,\$res) = @\_;
- my \$config=LCFG::Config->new(\$res);

# do whatever is necessary to reconfigure your
service

## LCFGng Component Example (I)

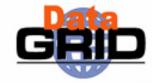

## Edg-lcfg-syslog – configures /etc/syslog.conf .def file:

@additions add\_\$

Additions

add\_\$

#### Resources defined on server:

syslog.additions monitoring kernel
syslog.add\_monitoring
|/var/obj/tmp/monitor.fifo
syslog.add\_kernel kern.\* /var/log/kernel.log

## LCFGng Component Example (II)

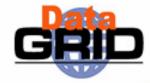

<u>Component: Configure() method. First part: template generation</u>

```
sub Configure($$@) {
```

```
my ($self,$res,@args)=@_;
my $config=LCFG::Config->new($res);
```

```
my $syslogconf='/etc/syslog.conf';
```

```
unless (defined($status)) {
    $self->LogMessage($@);
    $self->Fail( "failed to create config file (see
logfile)");
}
```

## LCFGng Component Example(III)

<u>Component: Configure() method. Second part: add missing resources</u>

```
#extra values from 'additions', using NVA API
```

```
my $additions=$config->getElement('/additions');
 my @add array=();
  while ($additions->isNextElement()) {
    my $add=$additions->getNextElement();
    my $add el=$config>getElement('/additions/'.$add.'/add');
   push(@add array,$add_el->getValue());
  }
  if (scalar (@add array)) {
    open (CFG, '>>/var/obj/conf/syslog/config') ||
      $self->Fail('cannot open config file (see
logfile)');
    print CFG join("\n",@add array)."\n";
    close (CFG) ||
      $self->Fail('cannot close config file (see
logfile)');
```

## LCFGng Component Example(IV)

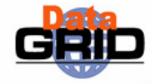

```
Component: Configure() method. Third part: copy config file, restart service
```

```
# copy over to definitive location if files are different
```

```
if (system("/usr/bin/cmp -s $syslogconf
'var/obj/conf/syslog/config")) {
    $self->LogMessage("updating config file");
```

```
system('cp -f '.$syslogconf.' '.$syslogconf.'.old');
system('cp -f /var/obj/conf/syslog/config '.$syslogconf)
&& $self->Fail("copying template to $syslogconf: ". $?);
```

```
# restart service
if (system('/sbin/service syslog restart')) {
    $self->Fail('init.d syslog restart failed: '. $?);
}
```

return 1; #OK

### Software distribution with LCFGng

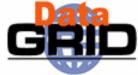

- It is done with an LCFGng tool called updaterpms.
- The standard system packaging format is used: **rpm** for Linux
- It is managed via an LCFGng component.
- Functionality:
  - 1. Compares the packages currently installed on the local node with the packages listed in the configuration
  - 2. Computes the necessary install/deinstall/upgrade operations
  - **3.** Orders the transaction operations taking into account rpm dependency information
  - 4. Invokes the packager (RPM) with the right operation transaction set
- Packager functionality:
  - 1. Read operations (transactions)
  - 2. Downloads new packages from repository
  - **3**. Executes the operations (installs/removes/upgrades)

#### **Gridification Architecture**

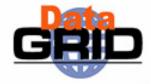

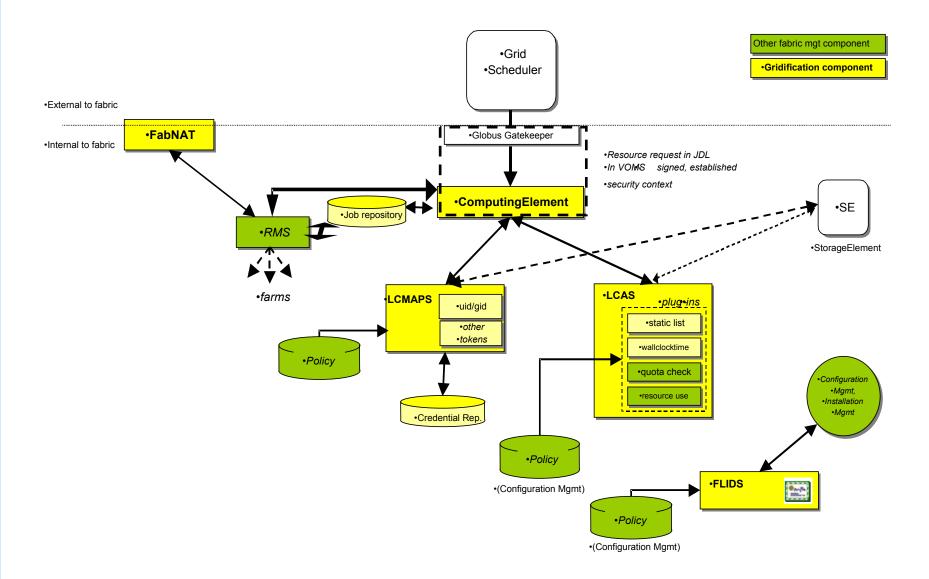

### LCAS 1.0 (EDG release 1.2)

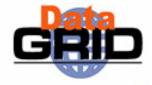

- The Local Centre Authorization Service (LCAS) handles authorization requests to the local computing fabric.
- Authorization plugin framework, library.
- The authorization decision of the LCAS is based upon the users' proxy certificate and the job specification in RSL (JDL) format. The certificate and RSL are passed to (plugin) authorization modules, which grant or deny the access to the fabric. Three standard authorization modules are provided by default:
  - lcas\_userallow.mod, checks if user is allowed on the fabric (currently the gridmap file is checked).
  - lcas\_userban.mod, checks if user should be banned from the fabric.
  - lcas\_timeslots.mod, checks if fabric is open at this time of the day for datagrid jobs.

## Authentication control flow EDG gatekeeper

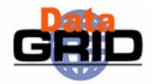

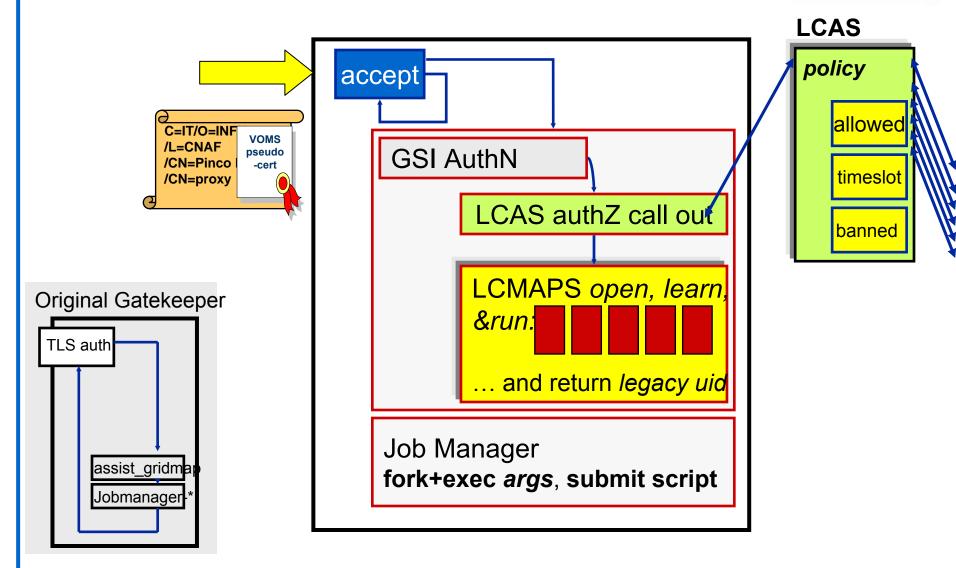

### **Fabric Monitoring architecture**

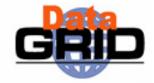

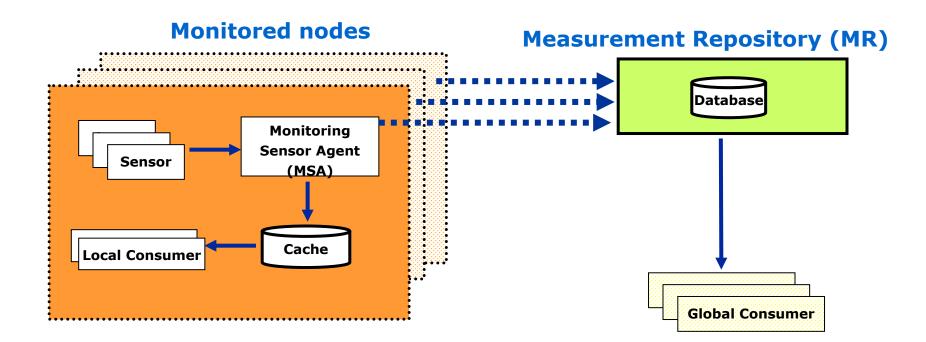

#### **Monitored nodes**

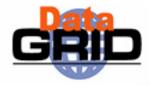

 Sensors measure Metrics mainly locally: CPU utilization, network throughput, daemons status, etc.

#### MSA – Monitoring Sensor Agent:

- collects sensors data, stores them in a local cache and sends them to the central repository
- triggers measurements according to the configured schedule.
- Local Cache: allows local consumers to have fast access to monitoring information. Data can be collected even if the node istemporally isolated from central repository.
- Outgoing data consist of a value associated to a metric identifier (what), a timestamp (when), a target identifier (where), and an agent identifier (who).

#### **Measurement Repository**

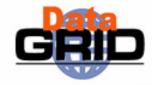

- Receives samples from all the nodes
- Stores data:
  - Plain text DB
  - Oracle DB
- Follows data up to subscribers
- Answers queries
- information
- Consumers can subscribe to metrics and receive notification when new samples are available

## **RMS - Resource Management SystemGRID**

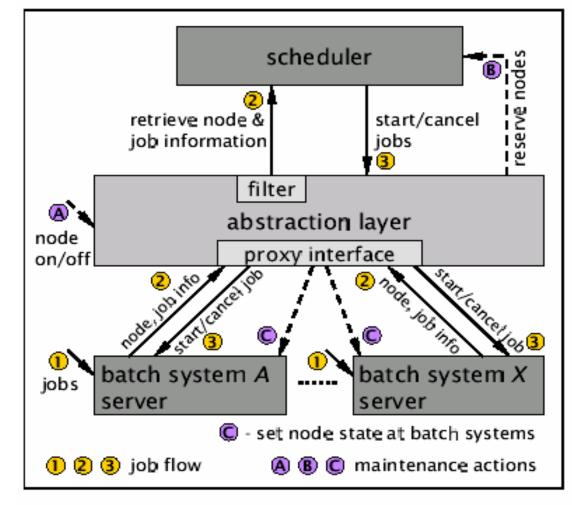

Figure 1: Architecture of the resource management framework

#### **RMS functionality**

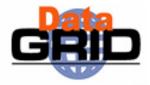

- The Resource Management System (RMS) is responsible for the management of local user jobs, grid user jobs and maintenance jobs within a site, that is build of one to many clusters.
- It enhances capabilities of the Globus Toolkit job management that submits jobs to a specific resource.
- The enhancements enabled by the RMS include:
  - advanced scheduling mechanisms, e.g. backfill, fair share
  - support for advance reservations
  - support for maintenance tasks, e.g. node on/off.
  - Support to the EDG grid accounting infrastructure

#### **Summary**

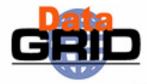

- Fabric management components deployed on <u>release 2.0</u>:
- Installation and Configuration management functionality:
  - LCFG (Local ConFiGuration system): handles automated installation, configuration and management of machines.
- Gridification functionality:
  - LCAS (Local Centre Authorization Service) + edg\_gatekeeper: handle authorization requests to the local computing fabric.
- Fabric monitoring functionality:
  - FMON: provides a client (MSA) running sensors on each node to monitor, and a central server to collect data.
- Resource Management functionality:
  - RMS: management of local user jobs, grid user jobs and maintenance jobs within a site, built from one to many clusters